# Rudy's Delphi Corner

# **Pitfalls of converting**

#### Translation is the art of failure. — Umberto Eco

This article is meant for everyone who needs to translate C/C++ headers to Delphi. I want to share some of the pitfalls you can encounter when converting from C or C++. This article is not a tutorial, just a discussion of frequently encountered problem cases. It is meant for the beginner as well as for the more experienced translator of C and C++.

## **Notes**

#### I never use notes, they interfere with me. — Ken Blanchard

This is not a [tutorial](http://jedi.grizzlydev.com/www/files/manuals/Tutorial4.zip) on header conversion. You can find a tutorial on the [JEDI](http://rvelthuis.de/jedi.html) site. You can also start on the [JEDI API how-to](http://delphi-jedi.org/api-howto.html) page. This article assumes you have sufficient knowledge of the Delphi language, and some (reading) knowledge of C and/or C++. You should also have read the [documents on conversion,](http://rvelthuis.de/articles/apipackspec.html) formerly on the JEDI pages, and the [Borland conversion](http://edn.embarcadero.com/article/10281) [documentation,](http://edn.embarcadero.com/article/10281) if you want your conversion to be compliant with Borland or JEDI standards (this is not required though).

I have found [another tutorial](http://www.awitness.org/delphi_pascal_tutorial/c++_delphi/) for the translation of C and C++ (not only headers) to Delphi. I didn't read it in full, so I don't know how accurate it is. But it seems to discuss every construct.

In this article I often use the word "function", since that is how they are called in C and C++. In Delphi, you have both functions and procedures, but you might say that procedures are just a special case of functions, without a return value. So if I write "function", I mean both "function" and "procedure". Sometimes I use the word "routine" as well, with the same meaning.

When the conversion must also be usable in C++Builder, you must take care not to forget to use the {\$EXTERNALSYM SomeSymbol} and perhaps the {\$NODEFINE SomeSymbol} directives where appropriate. More on this later on. In the sources displayed in the article, I purposely omitted most of them, because they greatly decrease the signal-to-noise ratio.

C and C++ use a lot of pointers, in structures, in parameters, etc. If you have problems understanding or using pointers, you should perhaps read my article ["Addressing pointers".](http://rvelthuis.de/articles/articles-pointers.html)

To help me with some of the most annoying tasks of header conversion, I wrote a simple [IDE expert](http://rvelthuis.de/programs/convertpack.html) for myself. This is also available for [download.](http://rvelthuis.de/zips/convertpack.zip)

## Not for .NET

This article is (currently) entirely meant for the Win32 (and Win64) versions of Delphi. The principles explained here don't fully apply to the Microsoft .NET versions, using *Plnvoke*, although some parts do. People using .NET might be interested in using the .NET translations of Win32 functions on [PINVOKE.NET.](http://www.pinvoke.net/) Since this site produces C# translations, this can be combined (if you want, since you can also use the C# functions directly) with Embarcadero's [Babelcode](http://lingua.embarcadero.com/babelcode/client/BabelClient.aspx) webservice.

## **Calling conventions**

True art selects and paraphrases, but seldom gives a verbatim translation. — Thomas Bailey Aldrich

Probably the easiest, and most often made mistake is using the wrong calling convention. Now you may say: "My code is unconventional, so I don't need them anyway", but it's not that simple. So what is a calling convention?

To call a function, you must often pass parameters to it. There are plenty ways how this can be done. In old BASIC programs, you would just load some global variables with values and use these in your subroutine. Fortunately, things have become a bit more sophisticated, and we know two major ways of doing it (on Windows). You either pass the parameters on the calling stack (the place the processor also places the temporary pointer to the code following the call, so it knows where to continue after the call was done), or you pass some of them in registers. Floating point values can also be passed on the stack of the coprocessor.

Calling conventions rule how parameters will be passed (stack only or registers), in which order they will be passed (from

left to right, i.e. in the same order as they appear in source code, or the other way around), and which code will clean the stack after use, if necessary. There are a lot of possible combinations, but Delphi currently knows 5 (or well, 6, if you count winapi) of them:

- pascal, the original but mostly obsolete calling convention for old Pascal programs;
- register, the current default calling convention in Delphi ( \_fastcall in C++Builder);
- cdecl, the standard calling convention for C and C++ code;
- stdcall, the default cross-language calling convention on 32-bit Windows;
- winapi, an undocumented but supported alias for stdcall; and
- safecall, a special case of stdcall, which can be ignored for now.

The problem that often arises is, that either no calling convention is mentioned at all, or the wrong one is used. If you don't mention any convention in your code, this means the Delphi compiler will use register. But if the original C/C++ code didn't mention one either, it will use cdecl as a standard. So your converted code will not work, or worse, it will cause a crash.

There are a few ways to try to determine the calling convention. First, C/C++ either uses cdecl (by default), but can be instructed to use \_stdcall or \_pascal, or even \_fastcall (register). The latter is however not completely compatible with Delphi's register (different registers are being used). To make things even more confusing, C++ Builder also has a \_\_fastcall, which is compatible with Delphi, but also knows the \_msfastcall convention, which is compatible with Microsoft's \_fastcall. We may see this in a newer version of Delphi too. But if you see these keywords, you know which convention is being used.

Note: the usual calling convention for Windows DLLs is stdcall. Most of the Windows APIs use this convention. In Linux, there is no stdcall, and the default is cdecl there.

### **Macros**

But the convention can be hidden in a macro (often an all capital word, like PASCAL). These are often #defined in another header file, to which you many not even have access. If you do, follow all includes until you have found one of the keywords mentioned above (i.e. pascal or stdcall, don't mind the number of underscores, that's a C compiler thing). Be aware that the values of the macros can be different for different platforms, so make sure the type you found is the definition for Win32, and not for the Mac or the Alpha.

One case that is really annoying is FAR PASCAL . You might expect this to be translated to far; pascal; but this is far from the truth. In 32-bit Windows, PASCAL seems to be #defined as \_stdcall, and FAR as an empty macro (far is something that was necessary for segmented 16-bit DOS/Windows 3.x code, not for Windows 32-bit code). So to find out the correct calling convention may require some detective work. A good searching tool, like grep, can help you with this.

The most common macros are these:

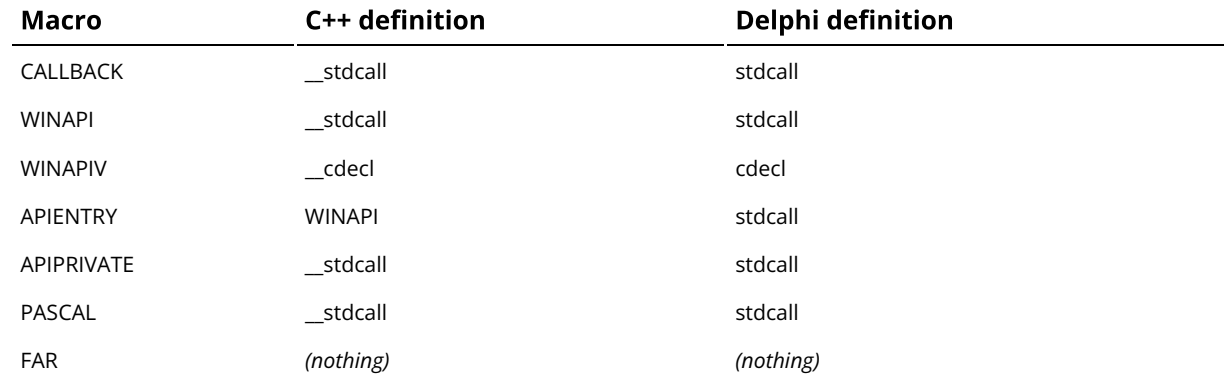

Other macros are either defined in terms of these macros, or directly as stdcall, cdecl, etc.

## A trick

If you can't find the place where the macro was defined, there is one trick left. Normally, under 32-bit Windows, you can expect stdcall. However, some headers still use cdecl. To find out which one it is, you should do a test. Declare only one of the functions (but one with parameters) in the header as stdcall. Now call this function in code, and put a breakpoint on it. Debug the code, and as soon as the breakpoint is reached, open the CPU window of the IDE. Note the value of the ESP

register. Now step over the function with F8, and note the ESP value again. If it was changed, you were right, and it was a stdcall function (the function cleaned the stack, changing the stack pointer as an effect). If it didn't change, it was a cdecl function. If you are familiar with assembler, you might even directly see the cleaning of the stack (something like ADD ESP,xxx ).

### Win64

In 64 bit Windows (for AMD or Intel), there is only one public calling convention. It is described [on the MSDN site.](https://docs.microsoft.com/en-us/cpp/build/overview-of-x64-calling-conventions) DLLs will and should not use anything else. Delphi can use and produce it.

If you want to share your translations between Win32 and Win64, there is no need to remove declared calling conventions like stdcall or cdecl. The Win64 compiler will simply ignore them.

## **Parameters**

If you have a procedure with 10 parameters, you probably missed some. — Alan Perlis

Parameter passing in C or C++, and Delphi is often different. In C, all parameter passing is "by value", which means that a copy of the value is passed to the routine. In C++, there is also passing by reference, when a reference type is used (like int& myInt ). In headers, you'll hardly ever see the latter. Delphi is a little richer however, and even more is Microsoft's MIDL (Microsoft Interface Definition Language). I assume that you are familiar with the data types, and the parameter declarations in C and C++, since I don't want to discuss them. I only want to point out, where something that seems obvious could go wrong, because of the differences in language.

## Const parameters

You'll often see the const keyword being used. For parameters, const in Delphi has quite a different meaning than in C or C+ +. In Delphi, it means that the parameter will not be changed in the routine. This is important for reference counted types, like strings, dynamic arrays, variants and interfaces, and for "large" types. For large types, it only has importance for the Delphi code that is being generated, not for the interface of the function. For reference counted types, it can be important.

Since Delphi strings and dynamic arrays should not be passed as reference counted types to API functions anyway (more about this later on), this only leaves interface types.

First a bit about const parameters in Delphi. They will either be passed by value, or by reference, depending on which of these is more efficient. Since the rules are not too easy to remember, and different from what const means in C, the safest thing you can normally do, is to ignore the C const keyword alltogether. It will make no difference to your code, and not to the code being called either.

Interfaces are different. However, it is best not to declare them as const either. Omitting const will cause a call to AddRef before the call, and one to Release afterwards, but that doesn't affect either the calling code, nor the code being called. It is usually safer for the lifetime of the interface.

## **Pointer parameters**

Pointer parameters are often hard to translate properly. Embarcadero's documents tell you to use var wherever possible, to make the code more Delphi-like. "Wherever possible" means, that pointers should be converted as var parameters (i.e. passed by reference), if you can be sure that never a nil value can be expected, and that the pointer is not pointing to an array (more on this later). This requires a thorough study of the API documentation, since this information is not always very obvious. If you are in doubt, don't use var, but translate to a pointer type, even if this means that you'll have to define it. If you do so, you should preferrably define the pointer type with a {\$NODEFINE} directive, so it will not appear in a .hpp file for C++Builder.

An example:

```
1
2
3
4
5
    virtual HRESULT STDMETHODCALLTYPE GetBindString(
                 \frac{1}{\sqrt{2}} / \frac{1}{\sqrt{2}} / ULONG ulStringType,
                  /* [out][in] */ LPOLESTR __RPC_FAR *ppwzStr,
                  /* [in] */ ULONG cEl,
                  /* [out][in] */ ULONG __RPC_FAR *pcElFetched) = 0;
```
If we remove the – for us – unnecessary macros and comments:

1  $\overline{2}$ 3 4 5 virtual HRESULT STDMETHODCALLTYPE GetBindString( ULONG ulStringType, LPOLESTR \*ppwzStr, ULONG cEl, ULONG \*pcElFetched) =  $0$ ;

this will become (documentation said the pointer points to an array):

```
 1
\overline{2} 3
  4
 5
 6
 7
 8
\mathsf{q}10
     type
        {$NODEFINE POLEStrArray}
       POLEStrArray = ^TOLEStrArray;
       {$NODEFINE TOLEStrArray}
      TOLEStrArray = array[0..High(Integer) div SizeOf(POLEStr) - 1 of POLEStr;
    function GetBindString(ulStringType: ULONG;
        wzStr: POLEStrArray; cEl: ULONG;
        var pcElFetched: ULONG): HResult; stdcall;
```
Incidentally, I do not fully agree with Borland's and now Embarcadero's argumentation. If you use an API, the documentation for it will probably use C syntax. Using var most of the time, but not always, will require the user of the translation to look up the actual translation in the source (although the IDE will give you hints, if you use that feature). Therefore I'd advocate the use of a stricter translation, which is as close to the original as possible, even if this means that you don't use var at all, but only pointer types instead. You could also use different, overloaded versions, and provide both translations, but that has also a few pitfalls of its own (more about that later on).

I guess the decision to use var where possible was made a long time ago, and changing it now would probably break too much existing code around.

### **Array parameters**

Array parameters are hard to convert. The semantics for pointers and arrays are quite a bit different in C/C++ and Delphi. In C/C++, an array variable is no more than a pointer to its first element, so pointer and array types can often be mixed as wished. C and C++ don't have built-in range checks, so this can be quite dangerous.

Note that I am not saying that arrays and pointers are the same thing in C and C++. They are not. For instance, in these languages, you can assign an array to a pointer variable, but you can't do the opposite. Otherwise, the variables can often be used as if they were the same. The real difference is their initialization and storage, but for this article, that is unimportant.

So how do you convert the following?

```
1
2
3
4
5
6
    WINCRYPT32API BOOL WINAPI CertVerifyCRLRevocation(
      IN DWORD dwCertEncodingType,
        IN PCERT_INFO pCertId,
       IN DWORD cCrlInfo,
       IN PCRL_INFO rgpCrlInfo[]
   );
```
That could become:

```
1
\overline{2}3
4
5
6
    type
      PPCRL_INFO = ^PCRL_INFO;
    function CertVerifyCRLRevocation(
      dwCertEncodingType: DWORD; pCertId: PCERT_INFO;
      cCrlInfo: DWORD; rgpCrlInfo: PPCRL_INFO): BOOL; stdcall;
```
In other words, you can turn an array like that into a [pointer](http://rvelthuis.de/articles/articles-pointers.html#arithmetic). This way you can iterate over the array with simple pointer [arithmetic](http://rvelthuis.de/articles/articles-pointers.html#arithmetic) like Inc(MyPtr); and you don't have to declare a complicated type. A better approach would however be:

```
 1
 2
 3
 4
    type
       .<br>{$NODEFINE PPCRL INFOArray}
       PPCRL_INFOArray = ^TPCRL_INFOArray;
```

```
 5
 6
 7
 8
\alpha10
       {$NODEFINE TPCRL_INFOArray}
       TPCRL_INFOArray = array[0..65535] of PCRL_INFO;
   function CertVerifyCRLRevocation(
       dwCertEncodingType: DWORD; pCertId: PCERT_INFO;
       cCrlInfo: DWORD; rgpCrlInfo: PPCRL_INFOArray): BOOL; stdcall;
```
This way the array can really be used as an array of PCRL\_INFO. I used 65535 here, since often that is a suitably high value. If not, you can define the array as:

```
1
2
   TPCRL_INFOArray = array[0..High(Integer) div
                        SizeOf(PCRL_INFO) - 1] of PCRL_INFO;
```
But usually, this is not necessary. And if you do things like these, be sure not to come too close to High(Integer), since the compiler might complain that the data structure would be too large.

On another note, a C user might say that the PPCRL\_INFOArray is one indirection too many. For a C programmer it would be, but not for Delphi. In C, the array is a pointer to the first element. In Delphi, the array is not a pointer type, so you'll have to use an extra pointer type, not the straight array declaration.

Now you would perhaps be tempted to use this declaration of the rgpCrlInfo parameter:

1 var rgpCrlInfo: array of PCRL\_INFO;

This would indeed be a very nice syntax, but it is not the same as the above array definition. Array-of parameters are open array parameters. They may look like any array, and they do accept any array, but they get an extra (hidden) parameter, which holds the highest index in the array (the High value). Since this is only so in Delphi, and not in C or C++, you'd have a real problem (See also my [article on open arrays\)](http://rvelthuis.de/articles/articles-openarr.html), since the real number of parameters wouldn't match.

Also, the definition of the array as

1 2 type TPCRL\_INFOArray = array of PCRL\_INFO;

is not the same as the declaration above. It is a dynamic array, which is not the same as a normal array. In fact the dynamic array is closer to the definition of PPCRL\_INFOArray, since it is also a pointer. But since dynamic arrays are reference counted, and the API doesn't know about reference counts, the reference count might become invalid, and either result in a dynamic array that isn't freed when necessary, or freed to early.

## Variable number of parameters

In C and C++, you'll sometimes find functions that can take a variable number of parameters. One example is the wsprintf function:

```
1
\overline{2}3
4
5
);
    int wsprintf(
         LPTSTR lpOut, \frac{1}{x} pointer to buffer for output \frac{x}{x}LPCTSTR lpFmt, \frac{1}{x} pointer to format-control string \frac{x}{x}... /* optional arguments */
```
The … (called ellipses) mean, that any number of additional parameters may follow. These are not type checked, and can have any size. The C compiler just pushes them on the stack, and leaves it to the function to interpret the values it pushed. Since the function can't know how many parameters will be passed – at least not when the code of the function is compiled – the caller is responsible for cleaning the stack again, so these function are always cdecl.

In Delphi, we have a similar construct, the array of const parameter (officially called variant open array parameter). The difference is, that the array of const is translated to an open array of TVarRec, and the values passed are stored according to the type, but not reference counted. Also, like with normal open array parameters, the High value is passed (see the [aforementioned article\)](http://rvelthuis.de/articles/articles-openarr.html). You could create an assembler wrapper function, that uses an array of const, and then translate these and push them on the stack, cleaning the stack after the function call. This is not a trivial matter though. An example can be seen in the [JNI translation](http://jedi.grizzlydev.com/www/files/api/Cross_Platform/JNI_xp.zip) on the [JEDI site.](http://delphi-jedi.org/)

Fortunately, since Delphi 6, you can declare external functions like wsprintf using the varargs directive.

1 function wsprintf(lpOut, lpFmt: PChar): Integer; cdecl; varargs;

You simply omit the ... part, declare the function as *cdecl* and specify varargs, as was done above.

## Out parameters

If the header was translated with a MIDL compiler, you'll get hints like [in] or [out] etc. These are in fact quite helpful, since they tell you how the parameter will be used. An [in, out] parameter will probably be modified, so you should use var for these (please note my proviso above). An [out] parameter will be modified too, but can be uninitialized before it is passed. Normally, you could also use var here, but not if the parameter is a pointer to an interface type (please note, that these are translated as the type itself, since in Delphi these are implicit pointers types, just like objects). If you see an [out] or OUT comment or macro with an interface type, please declare these as out too. This is important for the reference counting mechanism.

So this code (a method of an interface)

```
1
2
   virtual HRESULT STDMETHODCALLTYPE GetCurMoniker(
        /* [out] */ IMoniker __RPC_FAR *__RPC_FAR *ppimkName) = 0;
```
should be translated as

```
1
   function GetCurMoniker(out ppimkName: IMoniker): HResult;
```

```
2
      stdcall; // for interfaces, virtual is implied
```
If you ignore the for Delphi unimportant  $\mathbb{R}$ PC FAR macros above, you see

```
1 \left| \right\rangle /* [out] */ IMoniker **ppimkName
```
This can be seen as a pointer to an *IMoniker* pointer. *IMoniker*\* is the same as *IMoniker* in Delphi, the other  $*$  will be translated to out, not to var here, because of the [out] comment, a leftover from the MIDL definition.

## **Return types**

One of the main causes of the fall of the Roman Empire was that, lacking zero, they had no way to indicate successful termination of their C programs. — Robert Firth

A problem I recently encountered was a really hard to find bug. This was caused by something you fortunately hardly ever see in C or C++: returning a structured type (instead of a pointer or reference to one). The code used a struct which looked like:

```
 1
\overline{2} 3
 4
 5
 6
 7
 8
 9
10
11
12
13
14
15
16
17
18
    // the list of ABCVar types
    enum { VAR_NONE, VAR_FLOAT, VAR_ARRAY, VAR_STRING, VAR_DISP };
    // ABCVar is a variant-like structure/union
    // that holds any XYZ value
    // type member holds variable type (see VAR_ enum above)
    typedef struct ABCVar
    {
         int type;
         union
         {
             float val;
            float *array;
             char *string;
             void *disp;
         };
     } ABCVar;
```
Note that the size of this structure is 8 bytes: 4 for the int, and 4 for the union, since all of the types in the union map to 4 bytes, and they overlap.

There were functions returning such a type, like:

```
1 // GetExtraData is optional function for retrieving non-ABC data
```
- 2 3 PLUGINAPI ABCVar GetExtraData( LPCTSTR pszTicker, LPCTSTR pszName, int nArraySize,
- 4 int nPeriodicity, void\* (\*pfAlloc)(unsigned int nSize) );

I translated this faithfully to the source, and got:

1 2 3 4 5 6 7 type {\$NODEFINE TpfAlloc} TpfAlloc = function(nSize: Cardinal): Pointer cdecl; // GetExtraData is optional function for retrieving non-ABC data {\$EXTERNALSYM GetExtraData} function GetExtraData(pszTicker, pszName: PChar;

8 nArraySize, nPeriodicity: Integer; pfAlloc: TpfAlloc): ABCVar; cdecl;

But soon I received reports of problems with this, and for me, they were hard to track, since I did not have the hardware to test the functions here. It took me a while to see that returning a struct like that was uncommon, and that C and Delphi might handle this differently. So I wrote a tiny test program in [Visual C++ 2005 Express beta](http://lab.msdn.microsoft.com/express/visualc/default.aspx) and looked at the resulting assembler code. This showed me that the ABCVar struct was returned in the registers EDX:EAX (EDX with the top 32 bits, and EAX with the lower ones). This is not what Delphi does with records at all, not even with records of this size. Delphi treats such return types as extra var parameters, and does not return anything (so the function is actually a procedure).

The only type which Delphi returns as EDX:EAX combination is Int64. So I had to declare an extra type, which I called \_ABCVar, as Int64, and tell the users in a large comment why, where and how to cast from \_ABCVar to ABCVar and back:

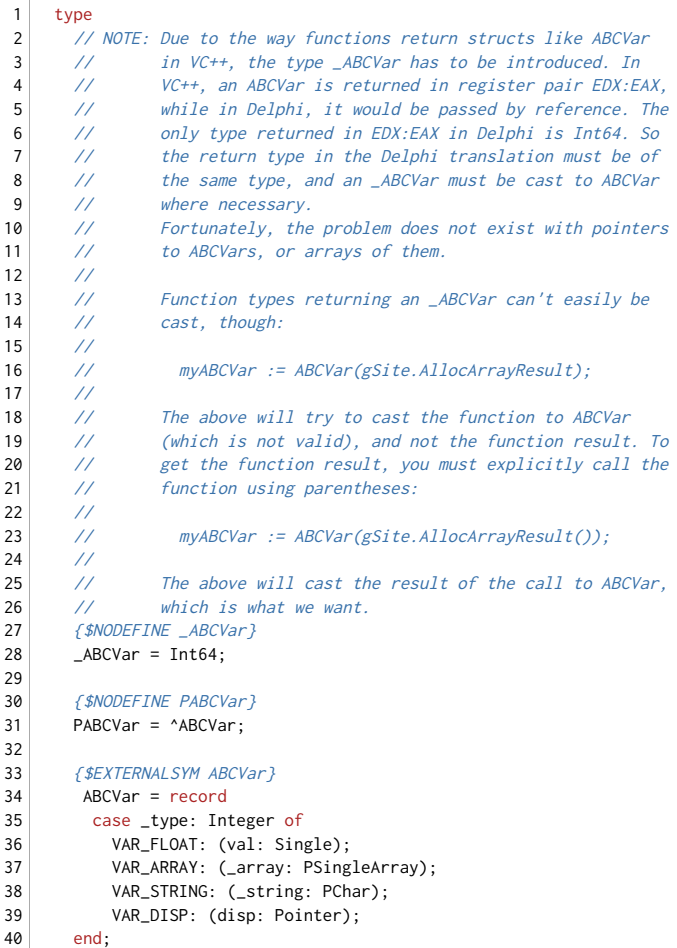

Come to think of it, a better solution would probably have been to define "private" functions that map to the original function in the DLL and are declared to return an Int64, and a function that wraps this call and returns a proper ABCVar.

So, if structs are directly returned from a function, it is wise to have a look at the resulting assembler. Especially since Visual C++ and C++Builder don't (always) use the same way to return a struct. C++Builder uses a way that is similar to Delphi's, i.e. it passes the struct as a reference. Additionally, it returns the address of the struct in EAX. And, if the struct is larger than 8 bytes, Visual C++ will do exactly the same.

Note that the [latest Microsoft page about Win64 calling conventions](https://docs.microsoft.com/en-us/cpp/build/return-values-cpp) finally describes return values too, for Visual C++.

I am glad to see that Delphi seems to follow that convention too, i.e. records that fit in 64 bits are returned in RAX, larger records are passed as a hidden first var parameter (in RCX), and all formal parameters are shifted to the right by one (so the first formal parameter is passed in RDX or XMM1), just as the page describes.

I checked this in Delphi XE2 as well as in Delphi 10.2 Tokyo.

## **Macro functions**

Macro functions are not real functions in C or C++. They are in fact a substitution mechanism, where the arguments to the macro are substituted in the text of the macro. Since these replacements are done by the preprocessor, they are not type safe, they are mere text substitutions. One problem with these macros is, that they may be needed in code, so you'll have to create real functions that do what the macro does. This requires some knowledge of C or C++, since the text can't normally be translated word for word. Also you'll often have to guess the meaning of the parameters, either by looking them up in the documentation, or by looking at the context in which they are used.

You don't have to make these functions stdcall or cdecl, since they are only functions in your Delphi code. So you can just declare them in the interface section of the unit, and implement them in the implementation section.

One example:

```
1
    #define GetUrlPolicyPermissions(dw) \
```
 $\overline{2}$ (dw & URLPOLICY\_MASK\_PERMISSIONS)

(\ is the continuation character for macros) and the conversion in the *implementation* section

```
1
\overline{2}3
4
5
    function GetUrlPolicyPermissions(dw: DWORD): DWORD; inline;
     // See note
    begin
      Result := dw and URLPOLICY_MASK_PERMISSIONS;
    end;
```
Note: since the introduction of the inline directive in Delphi 2005, Delphi uses it for all its macro function translations. It makes sense to do so in your own sources as well. If you have a version before Delphi 2005, you can simply omit the directive. It will not affect the functionality of your code, but perhaps the speed.

But sometimes one can't turn a macro function into a function. In that case the only option is to expand the macro manually, even if that means that you will have to enter a lot of code.

Here are a few nice examples. The first defines a way to construct a constant.

```
1
2
     #define CTL_CODE(DeviceType,Function,Method,Access) \
        (((\text{DeviceType}) \ll 16) | ((\text{Access}) \ll 14) | ((\text{Function}) \ll 2) | (\text{Method}))
```
It is used like this:

1 #define IOCTL CTL\_CODE(0x33, 0x0400, METHOD\_BUFFERED, FILE\_READ\_ACCESS)

There is no way you can use a function to translate that, so only manual expansion is left:

1  $\overline{2}$ const IOCTL = (\$33 shl 16) or (FILE\_READ\_ACCESS shl 14) or (\$0400 shl 2) or METHOD\_BUFFERED;

Another, more convoluted, example defines a range of enumeration items, all with the same prefix:

```
 1
 2
 3
    #define CommonAVFunctionEnum( prefix ) \
        prefix ## _Handle, \
       prefix ## _VideoSource,
```
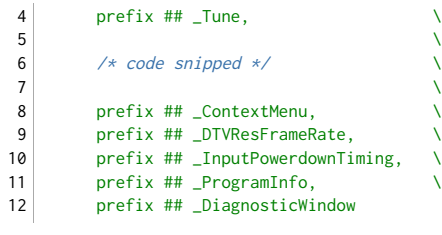

It is used like this:

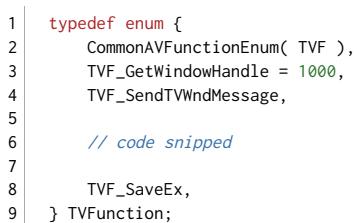

The code above defines a large enum type, TVFunction, and the first items of that enum are TVF\_Handle, TVF\_VideoSource, etc., up to TVF\_DiagnosticWindow, followed by TVF\_GetWindowHandle, etc. The only way to translate that is by manually expanding each of the items:

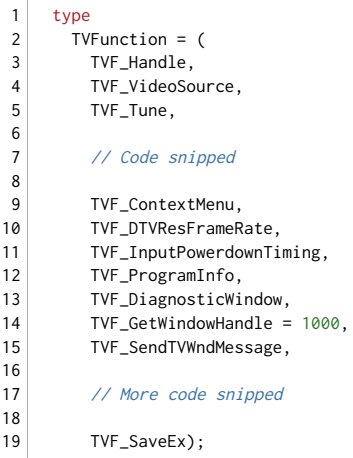

## **Records and alignment**

Records are are an important part of an API, since they define the OS structures the API functions operate on. Because of this, the record conversion must result in an exact binary copy of the original structure. Most problems with structure conversions happen because of bad alignment.

Alignment is done to make access to some variables, or members of a struct (The Delphi term is: fields of a record) faster for the processor. A 32 bit (4 byte) type can be acccessed faster by the processor if it is aligned on a 4 byte boundary, i.e. if the address is divisible by 4 without a rest. An 8 byte type should ideally be aligned on an 8 byte boundary, etc. Note that I am talking about simple types here, not about compound types like arrays or records.

An aligned struct will contain some extra filler bytes to make sure that the members are aligned on "their" boundaries. This way a struct can be larger than the sum of the sizes of the composing types. If alignment is set to a smaller value, only up to that many filler bytes will be inserted, so if alignment is set to 4, an 8 byte type will be aligned on the nearest 4 byte boundary, which is not necessarily an 8 byte boundary. If alignment is set to 1, no filling will occur at all, and the sum of the member sizes is the same as the size of the struct. This is equivalent to a packed record in Delphi.

Note: filler bytes are also inserted after the last field of a record, to align the next record, for instance in an array, as well.

The default packing for Win32 headers is, as far as I can tell, 8 byte. So types that should be aligned on 8 byte boundaries are aligned on 8 bytes, but types that only need a 4 byte alignment are aligned on such a boundary, etc. Unfortunately not all structs in headers are aligned like that. Most C and C++ compilers have the capability to set the alignment to 1, 2, 4, 8 or 16 bytes. But how they do this is not always uniform.

## #pragma pack

The most popular way to set the alignment is to use a line like:

```
1 #pragma pack(push, 4)
```
That sets the alignment to 4 byte boundaries, so all types of 4 byte or larger will be aligned on 4 bytes, smaller types will be aligned on 2 or 1 byte, according to their types. The push means that the current alignment setting is saved somewhere before setting the 4 byte alignment. Later on, the previous alignment can be restored with

```
1 #pragma pack(pop)
```
So to find out what the alignment for a struct is, you should try to find the last occurrences of #pragma pack. Note that this can be in an included header file as well.

## **Other ways**

Other ways of setting or resetting the packing is

- by external compiler options like - $a8$  e.g. in a make file;
- in other pragmas, like #pragma option push -a8 (8 byte) or #pragma option push -a- (1 byte);
- by including special headers, like  $pshpack8.h$  pack(push, 8) and poppack. $h$  pack(pop).

I will not discuss all the options and headers. Some of these may vary with the compiler, although most are probably compatible with Microsoft's Visual C++. More info can be found in the Win32 (and Win64) SDK help files and online in the [MSDN library.](http://msdn.microsoft.com/library/)

## Using a C++ compiler

If you have access to a C++ compiler, it is often useful to let that compiler tell you the size of a struct. This is usually a good indication of the alignment setting. If you don't have one, you can use one of the various free C++ compilers, for instance a [GNU compiler,](http://gcc.gnu.org/install/specific.html#windows) the [free C++Builder command line compiler 5.5](https://downloads.embarcadero.com/free/c_builder) from Embarcadero, or the free [Visual C++ Express](http://msdn.microsoft.com/vstudio/express/visualc/) compiler from Microsoft (note that this requires an installation of .NET).

These days, you can also use the free [C++Builder 10.2 Tokyo Community Edition.](https://www.embarcadero.com/products/cbuilder/starter) It is equal to C++Builder 10.2 Tokyo Professional, it just has a different license.

This simple code demonstrates how you can test the alignment of a struct. The comments give the offsets and sizes of the members for that alignment size.

```
 1
 \overline{2} 3
  4
  5
  6
  7
  8
  9
10
11
12
13
14
15
16
17
18
19
2021
22
23
24
25
26
27
28
        /* structsize.c */
       #include <stdio.h>
       #include <conio.h>
       #pragma pack(1)
       struct X1
        {<br>
\frac{7* \text{ of } s + \text{ size } \star}{\text{ unsigned char } B}<br>
\frac{7* \theta + 1 \star}{\theta + 1 \star}<br>
\frac{7* \theta + 1 \star}{\theta + 2 \star}unsigned char B;
              unsigned short S1; /* 1 + 2 */<br>unsigned short S2; /* 3 + 2 */unsigned short S2;
            unsigned long L;
             unsigned Jonet 52, \begin{array}{ccc} \n\sqrt{2} & \sqrt{2} & \sqrt{2} \\
\end{array}<br>unsigned long L; \begin{array}{ccc} \n\sqrt{2} & \sqrt{2} & \sqrt{2} \\
\sqrt{2} & \sqrt{2} & \sqrt{2} \\
\end{array} double D; \begin{array}{ccc} \n\sqrt{2} & \sqrt{2} & \sqrt{2} \\
\sqrt{2} & \sqrt{2} & \sqrt{2} \\
\end{array}long L2; \frac{1}{2} /* 17 + 4 */<br>long double E; \frac{1}{2} /* 21 + 10 */
              long double E;
      }; /* 31 */
       #pragma pack(2)
       struct X2
       {<br>
\frac{7}{8} /* ofs + size */<br>
unsigned char B;<br>
\frac{7}{8} /* 0 + 1 */<br>
unsigned short S1;<br>
\frac{7}{8} /* 2 + 2 */
               unsigned char B;
              unsigned short S1; /* 2 + 2 */<br>unsigned short S2; /* 4 + 2 */unsigned short S2; /* 4 + 2 */<br>unsigned long L; /* 6 + 4 */unsigned long L;
             double D; \frac{3}{4} /* 10 + 8 */
              long L2; /* 18 + 4 */long double E; /* 22 + 10 */}; /* 32 */
```

```
29
30
31
32
33
34
35
36
37
38
39
40
41
42
43
44
45
46
47
48
49
50
51
52
53
54
55
56
57
58
59
60
61
62
}
     #pragma pack(4)
     struct X4
     { /* ofs + size */unsigned char B; \frac{1}{2} /* 0 + 1 */<br>unsigned short S1; \frac{1}{2} + 2 */
        unsigned short S1;
          unsigned short S2; /* 4 + 2*/unsigned long L; \frac{7}{8} + 4 \frac{7}{8}double D; /* 12 + 8 */long L2; /* 20 + 4 */long double E; /* 24 + 10 * /\frac{1}{36} \frac{1}{36} \frac{1}{36} \frac{1}{36} \frac{1}{36} \frac{1}{36}#pragma pack(8)
     struct X8
    \{ /* ofs + size */
         unsigned char B; /* 0 + 1 */<br>unsigned short S1: /* 2 + 2 */unsigned short S1; /* 2 + 2 */<br>unsigned short S2; /* 4 + 2 */<br>unsigned long L; /* 8 + 4 */unsigned short S2;
        unsigned long L;<br>double D;
                                 7* 16 + 8 */
         long L2; /* 24 + 4 */<br>long double E; /* 32 + 10 */\frac{1}{2} double E;
    }; /* 48 */
    int main()
    {
         printf("%d\n", sizeof(struct X1));
          printf("%d\n", sizeof(struct X2));
          printf("%d\n", sizeof(struct X4));
          printf("%d\n", sizeof(struct X8));
         getch();
         return 0;
```
This will produce the expected output (see the comments in the code above):

31 32 36

#### 48

## **Getting alignment right**

The problem is creating records with exactly the same alignment in Delphi. In Delphi version 6 or higher, it is quite simple. These versions have an alignment system that is compatible with Microsoft Visual C++. You can specify the alignment in a similar way as in C and C++ compilers, using directives like {\$ALIGN 4} or {\$A8}. The online help for Delphi describes them in detail.

#### **Checking sizes and alignments**

If you want to know exactly how the members are aligned, you can use  $C_{++}$ , the offsetof() macro in stddef.h and the typeid() RTTI function.

#### The C++ part

To make things a little easier, I wrote a function and a few macros. I put them in a header file, which I include in my test program. Here is the header file, members.h:

```
 1
\overline{2}\overline{3} 4
 5
 6
 7
 8
\overline{9}10
11
12
13
14
15
16
    #ifndef MEMBERS_H
     #define MEMBERS_H
     void print_member(const char *type, const char *name, int offset)
     {
         char buffer[256];<br>sprintf(buffer, "
                                %s %s;", type, name);
          printf("%-48s // offset %d\n", buffer, offset);
    }
    #define print(member) \
        print_member(typeid(((type *)0)->member).name(), #member, offsetof(type, member))
     #define start \
          printf("struct %-42s/\/ size %d\n{\n", typeid(type).name(), sizeof(type))
```

```
17
18
19
20
     #define end \
      printf("};\n\n");
     #endif
```
Now I am aware of the fact that this will make C++ purists cringe, and have been looking for a more elegant solution, but no one I asked was able to come up with one, yet. They talked about using templates and type traits, etc. but could not provide a solution. So now I use this to display the offsets. To do this, I must first #define type as the struct type I want to investigate. See below.

```
 1
\overline{2} 3
 4
 5
 6
 7
 8
\alpha10
11
12
13
14
15
16
17
18
    #include <stdio.h> /* includes stddef.h */
                             /* for the struct type I want to inspect */#include "members.h"
    int main()
    {
         #define type SECURITY_DESCRIPTOR
         start;
             print(Revision);
             print(Sbz1);
            print(Control);
            print(Owner);
             print(Group);
             print(Sacl);
             print(Dacl);
         end;
         #undef type
    }
```
Note that you must #undef type so you can re-define it for any new structs. You do this for each struct you want to examine.

Of course, in your code, you would include the header, and specify the members of the *struct* you want to translate. The output of this little example is:

```
struct _SECURITY_DESCRIPTOR // size 20
{
   unsigned char Revision; \sqrt{2} // offset 0
  unsigned char Sbz1; \frac{1}{2} // offset 1
  unsigned short Control; \frac{1}{2} // offset 2<br>void * Owner; \frac{1}{2} // offset 4
  void * Owner;
  void * Group; \frac{1}{2} // offset 8
    _ACL * Sacl; // offset 12
    _ACL * Dacl; // offset 16
};
```

```
You have to invoke print() for each member you want to inspect. I don't know of a way to make C++ display the entire struct
with a single command. Perhaps I can use the Boost Reflect library.
```
You can only do this with C++. C does not have the RTTI function typeid(), which is needed to get the type names of the members, e.g. with typeid(((structname\*)0)->membername).name().

#### The Delphi counterpart

To check if you have the offsets in your translation right, you can use RTTI, if your version has the unit System.Rtti. You can write a little function to display the offsets of your translated records and check if they are the same as in the output of the C++ program:

```
 1
 2
 3
 4
 5
 6
 7
 8
\mathsf{q}10
11
12
13
14
     procedure WriteOffsets(Info: Pointer);
     var
      LContext: TRttiContext;
      LType: TRttiType;
      LField: TRttiField;
     begin
      LType := LContext.GetType(Info);
      if Assigned(LType) then
        if LType.TypeKind = tkRecord then
        begin
          Writeln('type');
            Writeln((' ' + LType.QualifiedName + ' = record ').PadRight(48),
              ' // Size = ', LType.TypeSize);
           for LField in LType.GetFields do
```

```
15
16
17
18
19
20
21
22
23
24
2526
             Writeln((' ' + LField.Name + ': ' + LField.FieldType.Name + ';').PadRight(48),
               ' // ', LField.Offset);
           Writeln(' end;');
          Writeln;
        end
        else
        begin
         Writeln(LType.QualifiedName, ' is not a record');
        end
      else
        Writeln('Invalid type');
    end;
```
You use it like this:

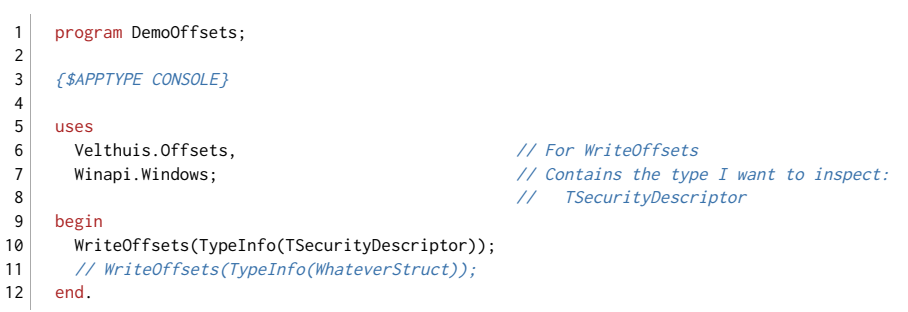

and the output is (in Win32):

```
type
  Winapi.Windows._SECURITY_DESCRIPTOR = record // size 20
   Revision: Byte; \sqrt{2} // offset 0
   Sbz1: Byte; <br>Control: Word: // offset 2
   Control: Word;
   Owner: Pointer; \sqrt{2} // offset 4
   Group: Pointer; \frac{1}{2} // offset 8
   Sacl: PACL; // offset 12<br>Dacl: PACL; // offset 16
                                       // offset 16
  end;
```
Now you can use such outputs to compare the offsets of your conversion to the output of the C++ program.

#### Note: To check your records, you can usually get along by comparing the sizes given by your C and Delphi test programs. Only if these differ, you should check the alignments too.

#### **Adding filler bytes**

In a version that does not allow specifying the exact alignment, or in versions that don't always align properly, you can add filler bytes of your own, if necessary. To make sure that Delphi doesn't add its own alignment fill bytes, you can use packed record. Packed records are always unaligned, so you can do your own manual aligning. The X8 struct above, which I designed such that it has a number of gaps, would translate to:

```
 1
\overline{2} 3
 4
 5
 6
 7
 8
 9
10
11
1213
14
15
16
17
    type
     PX8 = \land X8;
     tagX8 = packed record // offset of next element
      B: Byte; // 1
       Fill1: Byte; \frac{1}{2}<br>S1: Word: \frac{1}{2}S1: Word; \frac{1}{4}<br>S2: Word; \frac{1}{4}S2: Word;Fill2: array[7.8] of Byte; // 8
      L: Longword; // 12
       Fill3: array[13..16] of Byte; // 16
      D: Double; \frac{1}{24}L2: Longint; \frac{1}{28}Fill4: array[29..32] of Byte; // 32
      E: Extended; // 42
       Fill5: array[43..48] of Byte; // 48
     end;
     X8 = tagX8;
```
In Delphi 6 or higher, you should not use a packed record, but rather use the alignment declared in the header and a normal record. E.g. in ShellAPI.h, the declared alignment is 1 for Win32, but 8 for Win64. So to translate ShellAPI.h, you should put somewhere near the top of your conversion unit:

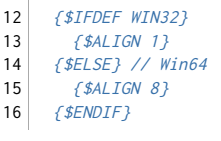

The packed record with manual filler bytes would of course also work in Delphi 6 or higher, but has a disadvantage: if you use a packed record in another, aligned record, the packed record will always be byte-aligned.

One nice example of this is the TRect structure in Delphi 6 and Delphi 7. In these and some later versions, it is declared as packed record, although it shouldn't be. For normal use, this is not really a problem, since it contains 4 Integers, so it is 16 bytes in size anyway. It contains no filler bytes. But if you use a TRect like that in another record, you can get unexpected problems. For instance this record (still assuming that TRect is packed, which is not true in later versions of Delphi anymore):

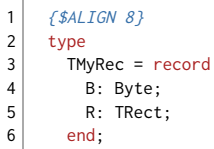

will be 17 bytes in size, and not, as it ought to be, 20 bytes. The TRect is not aligned on a 4 byte boundary, although it contains four Integers. If it hadn't been declared as packed record, it would have been aligned properly. A test with a simple C program confirms that the size should have been 20, and not 17.

So if you can, use the declared alignment, and plain, unpacked *record*. If your alignments or sizes differ from the aligment found in your C program, check if you didn't forget a field, if the fields are all of the right type and if you used the correct alignment (I found out that I hadn't done that for ShellAPI.h because the alignments and size didn't match). Only if you checked all these things and there is still a size or alignment mismatch, you should think of manually adding filler bytes.

### **Unions**

In C, unions are similar to structs, but each of the "fields" occupies the same place in memory. Delphi has a similar construct, variant records (do not confuse these with the Variant type), the records with the case .. of parts. But there are a few differences. In a union, each of the fields overlaps with each of the other. So there can't be two fields together, or they must be declared as a struct. In Delphi, several fields can be grouped together under one of the case selectors with parentheses

Note: as far as I know, the C standard does not guarantee that all fields of a union are aligned on the same address, but usually, especially on Windows, you can depend on it.

But there is one bigger problem: C unions can be anonymous. This is a problem since in Delphi, you can't have anonymous fields. Here is an example from wincrypt.h (I removed the comments):

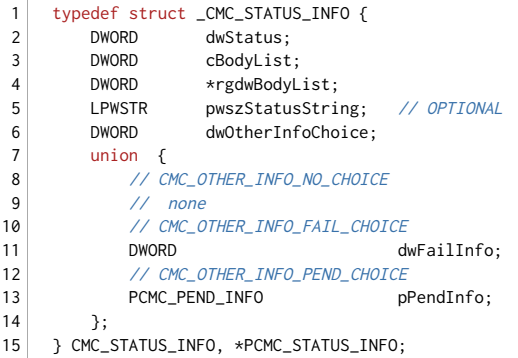

The union is at the end of the struct, and apparently the dwOtherInfoChoice field is a selector, so you can translate it like:

```
 1
\overline{2} 3
     type
      _CMC_STATUS_INFO = record
         dwStatus: DWORD;
         cBodyList: DWORD;
```
4

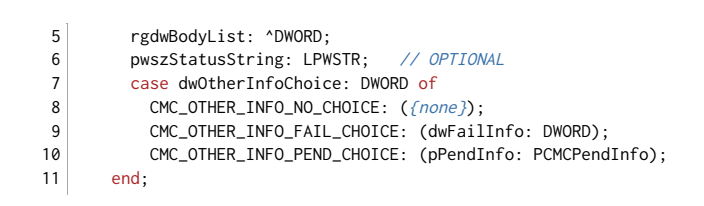

But it gets tricky if the union is somewhere in the middle of the struct, as in this example, also from wincrypt.h:

```
 1
\overline{2} 3
 4
 5
 6
 7
 8
 9
10
11
12
13
14
15
    typedef struct _OCSP_BASIC_RESPONSE_INFO {
      DWORD dwVersion:
      DWORD dwResponderIdChoice;
      union {
       // OCSP_BASIC_BY_NAME_RESPONDER_ID
         CERT_NAME_BLOB ByNameResponderId;
         // OCSP_BASIC_BY_KEY_RESPONDER_ID
         CRYPT_HASH_BLOB ByKeyResponderId;
      };
     ..<br>FILETIME ProducedAt;<br>מסחש
       DWORD cResponseEntry;
       POCSP_BASIC_RESPONSE_ENTRY rgResponseEntry;
       DWORD cExtension;
      PCERT_EXTENSION rgExtension;
  } OCSP_BASIC_RESPONSE_INFO, *POCSP_BASIC_RESPONSE_INFO;
```
The problem is that Delphi variant records must always have the case part at the end, since the end will end the case part as well as the record declaration. But there are a few fields, like ProducedAt and cResponseEntry, that come after the union. So how do I translate this?

One solution would be to turn the union into an embedded record. But that would mean that this embedded record would get its own field name:

```
 1
 2
 3
 4
 5
 6
 7
 8
 9
10
11
12
13
14
15
16
17
    type
      _OCSP_BASIC_RESPONSE_INFO = record
        dwVersion: DWORD;
        dwResponderIdChoice: DWORD;
       union1: record
        case DWORD of
          OCSP_BASIC_BY_NAME_RESPONDER_ID:
              (ByNameResponderId: CERT_NAME_BLOB); // size: 8
           OCSP_BASIC_BY_KEY_RESPONDER_ID:
              (ByKeyResponderId: CRYPT_HASH_BLOB; // size: 8
       end;
       ProducedAt: FILETIME;
       cResponseEntry: DWORD;
        rgResponseEntry: POCSP_BASIC_RESPONSE_ENTRY;
       cExtension: DWORD;
        rgExtension: PCERT_EXTENSION
       end;
```
The disadvantage is that you can't access the ByResponderNameId and ByKeyResponderId items directly anymore. You must prefix them with union1, i.e. now you must use MyRespInfo.union1.ByResponderNameId instead of MyRespInfo.ByResponderNameId.

I found a rather tricky solution which does not require this. Consider that the union occupies the same size as the largest item in it. Following fields in the struct will be aligned after the largest item in the union. So you can just as well add all following fields to the largest variant part of your translated record, and they will be at exactly the same offset in the record as they would be with the *union1* solution above:

```
 1
 2
 3
 4
 5
 6
 7
 8
 9
10
11
12
13
14
15
16
    type
     _OCSP_BASIC_RESPONSE_INFO = record
        dwVersion: DWORD;
       case dwResponderIdChoice: DWORD of
       // union {
         OCSP_BASIC_BY_NAME_RESPONDER_ID:
            (ByNameResponderId: CERT_NAME_BLOB); // size: 8
         OCSP_BASIC_BY_KEY_RESPONDER_ID:
            (ByKeyResponderId: CRYPT_HASH_BLOB; // size: 8
        \frac{1}{2}ProducedAt: FILETIME;
       cResponseEntry: DWORD;
        rgResponseEntry: POCSP_BASIC_RESPONSE_ENTRY;
        cExtension: DWORD;
        rgExtension: PCERT_EXTENSION
        );
```
17 end;

In other words, the last variant part is now (reformatted a bit):

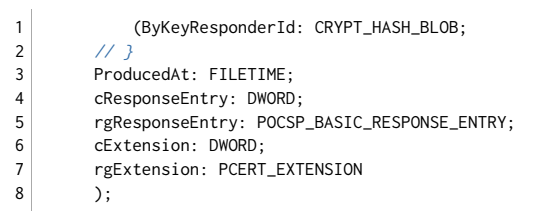

Now you can access the union parts directly again, for instance as MyRespInfo.ByResponderNameId.

In the following diagram, I try to show the differences. On the left, the union parts ByNameResponderId and ByKeyResponderId have the same offset in memory, but one is larger than the other. As you can see, the following fields of the struct (ProducedAt etc.) come after the largest of the union items. In the right version, I show how the fields after the union have been arranged under the second, the largest union item, ByKeyResponderId. As you can see, they keep the same offset, and that is all that counts.

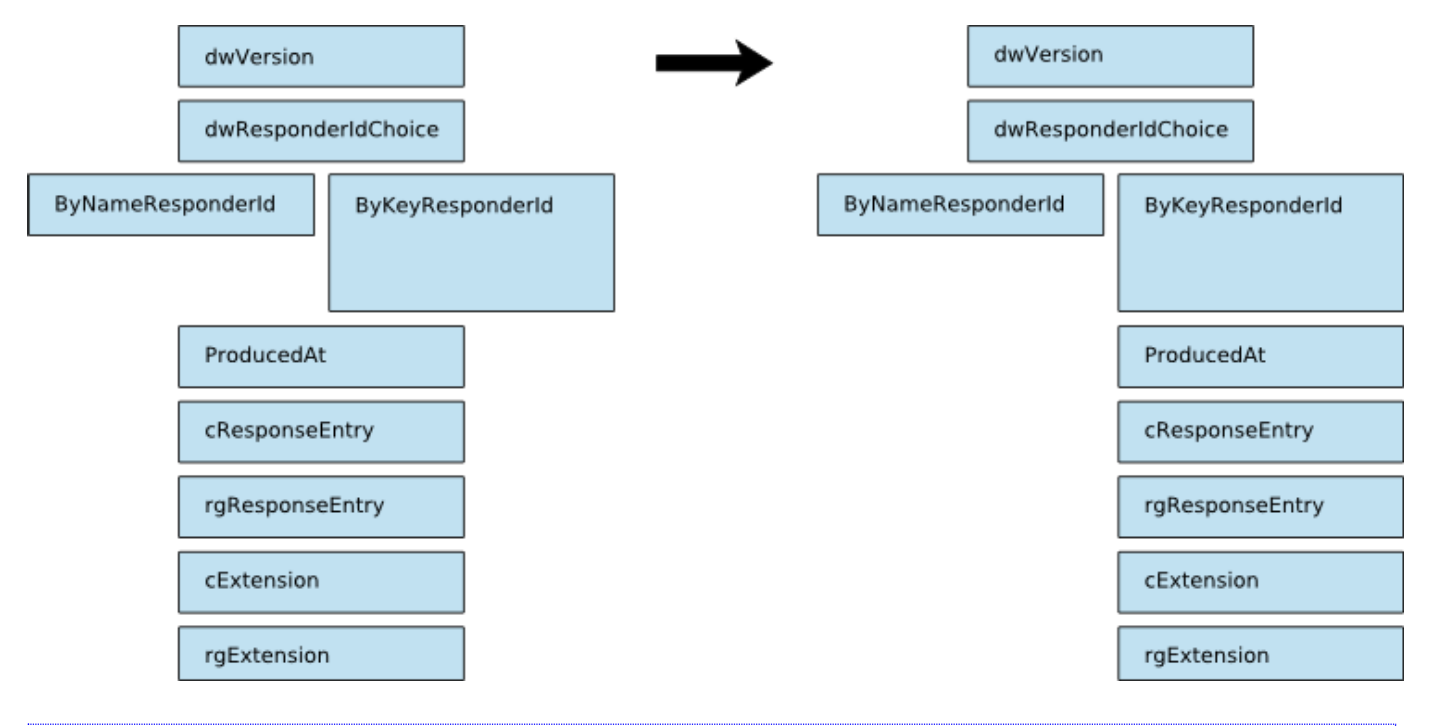

(I cheated. In reality both items in the union are the same size: 8 byte. Making them di�erent sizes much better demonstrates the principle, though.)

This does require that you find the largest item in the union, and use that as the item in the case part to which you add all following fields, even if they are originally not part of the union. But to be sure, you should always test the assumptions you make, with a little C program giving the offsets of the items after the union and a little Delphi program doing the same.

To find the largest item of a union, I write a small C program that gives me the sizes of the types in the union, if I don't know them (if all have the same type, or all are pointers, that is strictly not necessary).

Note that this trick will also work if there are multiple unions: 1 2 3 4 5 6 7 8 9 10 typedef struct \_CERT\_SYSTEM\_STORE\_RELOCATE\_PARA { union { HKEY hKeyBase; void \*pvBase; }; union { void \*pvSystemStore;<br>LPCSTR pszSystemStore; pszSystemStore: LPCWSTR pwszSystemStore; };

 $11$  };

This will become (omitted pointer type and externalsym):

```
 1
 2
 3
 4
 5
 6
 7
 8
 9
10
     _CERT_SYSTEM_STORE_RELOCATE_PARA = record
       case Byte of
         0: (hKeyBase: HKEY);
         1: (pvBase: Pointer;
             case Byte of
              0: (pvSystemStore: Pointer);
               1: (pszSystemStore: PAnsiChar);
              2: (pwszSystemStore: PWideChar);
            );
     end;
```
UPDATE! Apparently this was not an original idea of mine. In CommCtrl.pas you'll find a nice solution which also handles multiple unions in one record and does not require the use of embedded (named) records.

It turns out that you can have another case selector inside one of the branches of a variant. This sounds a bit confusing, but just look at the (expanded) declaration of \_PROPSHEETPAGEA\_V2 in prsht.h (for property sheets, which is included in commctrl.h), which follows:

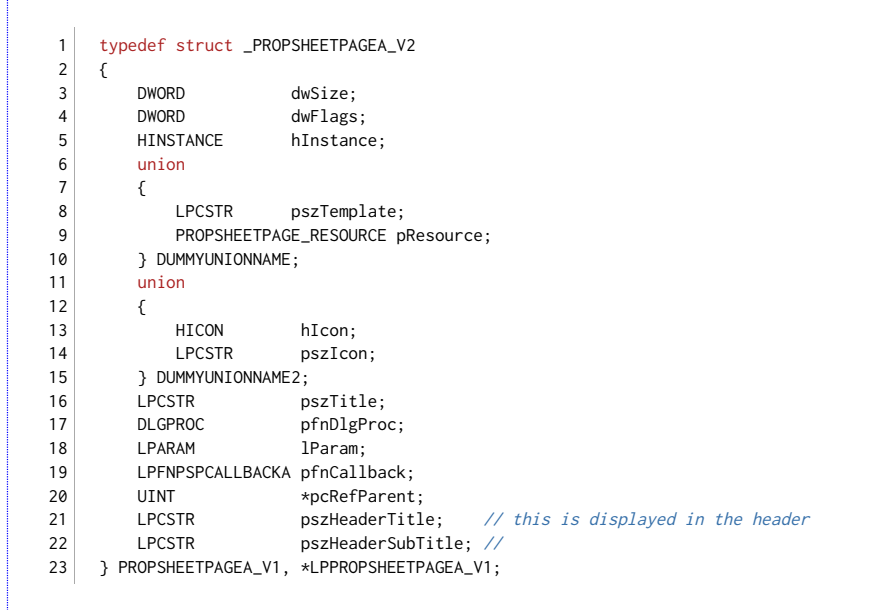

DUMMYUNIONNAME and DUMMYUNIONNAME2 are macros that amount to nothing, so the two unions are anonymous. CodeGear's translation uses the same idea as described before, but does it for both unions:

```
 1
 2
 3
 4
 5
 6
 7
 8
\overline{9}10
11
12
13
14
15
16
17
18
19
20
212223
     type
       _PROPSHEETPAGEA = record
         dwSize: Longint;
         dwFlags: Longint;
         hInstance: THandle;
         case Integer of
           0: (
             pszTemplate: PAnsiChar);
           1: (
             pResource: Pointer;
             case Integer of
               0: (
                 hIcon: THandle);
               1: (
                 pszIcon: PAnsiChar;
                 pszTitle: PAnsiChar;
                 pfnDlgProc: Pointer;
                 lParam: Longint;
                 pfnCallback: TFNPSPCallbackA;
                 pcRefParent: PInteger;
                 pszHeaderTitle: PAnsiChar; // this is displayed in the header
                 pszHeaderSubTitle: PAnsiChar)); //
       end;
```
As you see, there is a second case selector in the last variant part of the first, i.e. as if that variant part were a record of its own. This way it is easy to cascade such union declarations, and the problem in the Info box above is solved.

## **Bitfields**

Sometimes you'll encounter a declaration like the following:

```
1
2
3
4
5
6
7
   typedef struct _RTCP_RECEIVER_REPORT {
       DWORD FractionLost:8;
       DWORD TotalLostPackets: 24
       DWORD HighestSequenceNum;
       DWORD InterarrivalJitter;
      DWORD LastSRTimestamp;
       DWORD DelaySinceLastSR;
```
8 } RTCP\_RECEIVER\_REPORT, \*PRTCP\_RECEIVER\_REPORT;

The problem with the above declaration is, that it contains C bitfields. FractionLost and TotalLostPackets are not DWORDs at all. The :8 following the identifier *FractionLost* means that FractionLost only occupies 8 bits in a DWORD, and :24 means that TotalLostPackets contains the remainging 24 bits. So together they occupy one DWORD, not each one of its own. Such items are very hard to translate. Note: translation is platform dependent as well, but since this article is primarily for Win32, or at least Intel, you can disregard that.

I would translate this as:

```
 1
 2
 3
 4
 5
 6
 7
 8
\alpha10
11
12
    type
      PRTCP_RECEIVER_REPORT = ^RTCP_RECEIVER_REPORT;
      _RTCP_RECEIVER_REPORT = record
         FractionLost TotalLostPackets: DWORD:
          // DWORD FractionLost:8
           // DWORD TotalLostPackets:24
        HighestSequenceNum: DWORD;
        InterarrivalJitter: DWORD;
        LastSRTimestamp: DWORD;
        DelaySinceLastSR: DWORD;
       end;
       RTCP_RECEIVER_REPORT = _RTCP_RECEIVER_REPORT;
```
FractionLost could have been translated as a Byte, but that would not solve the problem with TotalLostPackets, since there are no 3 byte types that could be used for it. This way, if you attempt to access either member, you will get a message that the identifier is not defined, and have to look for yourself. Often, you will have many items of 1 or 2 bits in size, so you have the chance to be creative with your identifiers.

There is no way you can declare the items in Delphi thus, that they are readily accessible. You could provide constants for the shift and the mask to access the single parts of the DWORD, or even an enumerated type and a function to access the parts, but that is up to you. The user will most of the time have to do something extra to access the bitfields.

An example for constants to acess the bitfields:

```
1
2
3
4
5
6
7
8
9
    // Assumes first "shr", then "and"
    const
      // shifts for FractionLost_TotalLostPackets field
     shrFractionLost = 0;
      shrTotalLostPackets = 8;
      // masks for FractionLost_TotalLostPackets field
      andFractionLost = $000000FF;
      andTotalLostPackets = $00FFFFFF;
```
Now the TotalLostPackets bitfield can be accessed like:

```
1
\overline{2}3
    LostPackets := Report.FractionLost_TotalLostPackets
                       shr shrTotalLostPackets
                       and andTotalLostPackets;
```
Of course, you can also write access functions for each of the bitfields, something like:

```
 1
    function FractionLost(const Report: RTCP_RECEIVER_REPORT): Byte; overload;
```

```
\overline{2} 3
 4
 5
 6
 7
 8
    begin
       Result := Report.FractionLost_TotalLostPackets and $000000FF;
    end;
    procedure FractionLost(var Report: RTCP_RECEIVER_REPORT; Value: Byte); overload;
    begin
      Report.FractionLost_TotalLostPackets :=
```

```
 9
10
11
12(Report.FractionLost_TotalLostPackets and $FFFFFF00) or Value;
      end;
     \frac{1}{\sqrt{1-\theta^2}}
```
It is used like:

```
1
\overline{\phantom{0}}3
4
begin
5
6
    var
       Fraction: Integer;
      R: RTCP_RECEIVER_REPORT;
      Fraction := FractionLost(R);
     FractionLost(R, Fraction * 2);
```
#### **Records with properties**

In Delphi 2006 for Win32 (as used in BDS2006 and Turbo Delphi 2006), records with methods, operators and properties were introduced. This allows you to define the bitfields as properties and define getter and setter methods:

```
 1
 2
 3
 4
 5
 6
 7
 8
 9
10
11
12
13
14
15
16
17
18
19
2021
22
23type
     PRTCP_RECEIVER_REPORT = ^RTCP_RECEIVER_REPORT;
      _RTCP_RECEIVER_REPORT = record
      private
       FractionLost_TotalLostPackets: DWORD;
          // DWORD FractionLost:8
          // DWORD TotalLostPackets:24
        function GetFractionLost: Byte;
       procedure SetFractionLost(Value: Byte);
        function GetTotalLostPackets: DWORD;
        procedure SetTotalLostPackets(Value: DWORD);
     public
        HighestSequenceNum: DWORD;
        InterarrivalJitter: DWORD;
        LastSRTimestamp: DWORD;
        DelaySinceLastSR: DWORD;
        property FractionLost: Byte read GetFractionLost
                                     write SetFractionLost;
        property TotalLostPackets: DWORD read GetTotalLostPackets
                                         write SetTotalLostPackets;
       end;
       RTCP_RECEIVER_REPORT = _RTCP_RECEIVER_REPORT;
```
In the implementation section, you can define the methods to get and set the properties:

```
 1
  2
  3
  4
  5
  6
  7
 8
 9
10
11
12
13
14
15
16
17
18
19
20
21
22
23
24
25
     { _RTCP_RECEIVER_REPORT }
     function _RTCP_RECEIVER_REPORT.GetFractionLost: Byte;
     begin
       Result := FractionLost TotalLostPackets and $FF;
     end;
     function _RTCP_RECEIVER_REPORT.GetTotalLostPackets: DWORD;
     begin
      Result := (FractionLost_TotalLostPackets shr 8) and $00FFFFFF;
     end;
     procedure _RTCP_RECEIVER_REPORT.SetFractionLost(Value: Byte);
    begin
      FractionLost TotalLostPackets :=
        FractionLost_TotalLostPackets and $FFFFFF00 or Value;
    end;
    procedure _RTCP_RECEIVER_REPORT.SetTotalLostPackets(
      Value: DWORD);
     begin
      FractionLost TotalLostPackets :=
         (FractionLost_TotalLostPackets and $000000FF) or
         (Value and $00FFFFFF) shl 8;
    end;
```
A short test shows that this works as expected. If there are many bit�elds, it may be a lot of work, though, and it will not work in versions of Delphi below 2006.

#### Using the property index

On [stackover](http://stackoverflow.com/questions/282019/how-to-simulate-bit-fields-in-delphi-records#282385)flow.com, Patrick van Logchem has an excellent and elegant proposal. He does not write a property getter and setter for each bitfield, but instead, he uses the indexing of properties. The index of a property is not necessarily a real index into a structure; if you use getters and setters, it is simply a parameter to those functions. Now, he uses the lower two bytes of the index to indicate offset and number of bits respectively (well, actually not in that article, but in a post to the JEDI API conversion newsgroup at news://forums.talkto.net/jedi.apiconversion). He then only has to define two general routines that get or set bits using such an index value, and use that in only one getter and setter routine for each record.

Here is a slightly reformatted version of his code for the routines:

```
 1
 2
 3
  4
  5
  6
 7
 8
 9
10
11
12
13
14
15
16
17
18
     function GetDWordBits(const Bits: DWORD; const aIndex: Integer): Integer;
     begin
       Result := (Bits shr (aIndex shr 8)) // offset
                  and ((1 \text{ shl Byte(aIndex)}) - 1); // mask
    end;
     procedure SetDWordBits(var Bits: DWORD; const aIndex: Integer; const aValue: Integer);
     var
      Offset: Byte;
      Mask: Integer;
     begin
     Mask := ((1 \text{ shl} \text{Byte}(\text{aIndex})) - 1);Assert(aValue <= Mask);
      Offset := aIndex shr 8;
      Bits := (Bits and (not (Mask shl Offset)))
               or DWORD(aValue shl Offset);
     end;
```
So what does ((1 shl Byte(aIndex)) - 1) exactly mean? If you need, say, 8 bits, the mask should be \$FF. Well, 1 shl 8 is \$100, and minus 1, that becomes \$FF.

So now, instead of a getter and setter for each bitfield property, he only uses one of each, like this:

```
 1
\overline{2} 3
 4
 5
 6
 7
 8
\mathsf{q}10
11
12
13
14
15
16
17
18
    type
      RLDT_ENTRY_Bits = packed record
      private
        Flags: DWord;
        function GetBits(const aIndex: Integer): Integer;
         procedure SetBits(const aIndex: Integer; const aValue: Integer);
      public
          property BaseMid: Integer index $0008 read GetBits write SetBits; // 8 bits at offset 0
          property _Type: Integer index $0805 read GetBits write SetBits; // 5 bits at offset 8 ($08)
          property Dpl: Integer index $0D02 read GetBits write SetBits; \frac{1}{2} bits at offset 13 ($0D)
        property Pres: Integer index $0F01 read GetBits write SetBits; // 1 bit at offset 15 ($0F)
        property LimitHi: Integer index $1004 read GetBits write SetBits; // 4 bits at offset 16 ($10)<br>property Sys: Integer index $1401 read GetBits write SetBits; // 1 bit at offset 20 ($14)
        property Sys: Integer index $1401 read GetBits write SetBits;
        property Reserved_0: Integer index $1501 read GetBits write SetBits; // 1 bit at offset 21 ($15)
       property Default_Big: Integer index $1601 read GetBits write SetBits; // 1 bit at offset 22 ($16)
        property Granularity: Integer index $1701 read GetBits write SetBits; // 1 bit at offset 23 ($17)
         property BaseHi: Integer index $1808 read GetBits write SetBits; // 8 bits at offset 24 ($18)
       end;
```
As you can see, the properties all use the same getter and setter functions, GetBits and SetBits respectively, and only distinguish themselves by the index used for them. The comments demonstrate how the index is coded.

The getter and setter simply look like:

```
1
2
3
4
5
6
7
8
9
   function RLDT_ENTRY_Bits.GetBits(const aIndex: Integer): Integer;
    begin
     Result := GetDWordBits(Flags, aIndex);
   end;
   procedure RLDT_ENTRY_Bits.SetBits(const aIndex: Integer; const aValue: Integer);
   begin
     SetDWordBits(Flags, aIndex, aValue);
   end;
```
## **Enums**

C and C++ enums are similar to Delphi enumerated types. They denote a range of named identifiers, each with a different

value. In C and C++, you can set the values of each identifier, so you can have enums like (in mshtml.h):

```
1
\overline{2}3
4
5
6
7
} htmlDesignMode;
     typedef
     enum _htmlDesignMode
    { htmlDesignModeInherit = -2,<br>htmlDesignModeOn = -1,<br>htmlDesignModeOff = \theta,
           htmlDesignModeOn
          htmlDesignModeOff
           htmlDesignMode_Max = 2147483647L
```
The values don't start at 0, and there is a huge gap. In Delphi 6 or higher, you can declare an enumeration type like that as well:

```
1
2
3
4
5
6
7
8
    type
      _htmlDesignMode = (
       htmlDesignModeInherit = -2,
       htmlDesignModeOn = -1,
       htmlDesignModeOff = 0,htmlDesignMode_Max = 2147483647
      \lambdahtmlDesignMode = _htmlDesignMode;
```
Update: While it may be convenient to translate such enums as Delphi enumerated types, I recently stumbled over a difference. In C and C++, enumerated types are often assignment-compatible with normal integral types, like int or unsigned int. Many function declarations reflect this, and simply declare parameters expecting such enumerated values as DWORD, ULONG, or similar, and not of the special enum type expected. In C, this generally causes no problems. In Delphi, enumerated types are a type of their own, and can not be assigned to normal integral types or to other enumerated types, so you would have to cast such enumerated values to DWORD. You could of course also declare the parameters as the correct enum type, but this may cause incompatibilities with existing code, especially if this relies on an older translation.

So in many cases, it is probably best if you don't use Delphi's enumerated types at all for such conversions, but declare the enum as DWORD or Longint, and the values as simple untyped constants, as described below, for Delphi versions lower than 7.

In versions before Delphi 6, you'll have to use constants instead, and define a type for the enum. You get something like:

```
1
2
3
4
5
6
7
8
9
    type
       _htmlDesignMode = Longint;
      htmlDesignMode = _htmlDesignMode;
   const
      htmlDesignModeInherit = -2;<br>htmlDesignModeOn = -1;
      htmlDesignModeOn
     htmlDesignModeOff = 0;htmlDesignMode_Max = 2147483647;
```
## **Bit values**

In C header files, enums are sometimes abused to define values for flags or bits in a value used as bitset. An example from shlobj.h:

```
 1
 2
 3
 4
 5
 6
 7
 8
 9
10
11
1213
} AUTOCOMPLETELISTOPTIONS;
14
15
     typedef enum _tagAUTOCOMPLETELISTOPTIONS
     {
         ACLO_NONE = 0, // don't enumerate anything
         ACLO_CURRENTDIR = 1, // enumerate current directoryACLO_MYCOMPUTER = 2, // enumerate MyComputer
        ACLO_DESKTOP = 4, // enumerate Desktop Folder<br>ACLO_FAVORITIES = 8, // enumerate Favorites Fold
                          = 8, // enumerate Favorites Folder
        ACLO_FILESYSONLY = 16, // enumerate only the
                                 // file system
       ACLO_FILESYSDIRS = 32, // enumerate only the
                                  // file system dirs, UNC
                                  // shares, and UNC servers.
     // Note: the comma after the last value, 32, is valid C and C++.
```
These should not be translated as enumerated type, not even in Delphi 6 or higher, because most of the time they are used to select bits using the C equivalent of the bitwise or or and operators. This is possible with enums in C, but not in Delphi. That is why you should *always* convert such values, which typically — but not always — represent powers of 2, as constants.

```
 1
 2
 3
 4
 5
 6
 7
 8
 9
10
11
12
13
    type
       _tagAUTOCOMPLETELISTOPTIONS = Byte;
       AUTOCOMPLETELISTOPTIONS = _tagAUTOCOMPLETELISTOPTIONS;
    const
     ACLO_NONE = 0; // don't enumerate anything
      ACLO_CURRENTDIR = 1; // enumerate current directory
      ACLO_MYCOMPUTER = 2; // enumerate MyComputer
      ACLO_DESKTOP = 4; // enumerate Desktop Folder
       ACLO_FAVORITES = 8; // enumerate Favorites Folder
       ACLO_FILESYSONLY = 16; // enumerate only the file system
       ACLO_FILESYSDIRS = 32; // enumerate only the file system
                             // dirs, UNC shares, and UNC servers
```
## **Type**

Don't be tempted to make such values typed constants, like

```
1
\overline{2}3
    const
       // don't enumerate anything
       ACLO_NONE: AUTOCOMPLETELISTOPTIONS = 0;
```
In Delphi, typed constants do have a type and a size (they are stored like global variables), but they have one disadvantage: you can't use them in constant expressions. This means you can't define other constants as combinations of them, or use them as label for a case statement. Always use them as simple constant.

If you really want to give such values a type, you can do it with a trick:

```
1
2
   const
      INVALID_HANDE_VALUE = DWORD(-1);
```
This will give INVALID\_HANDLE\_VALUE the associated type DWORD. This means that if you do:

```
1
2
3
4
5
    procedure OpenAFile(Handle: Longint);
    begin
      if Handle <> INVALID_HANDLE_VALUE then
        // etc...
```
You will get a warning that the expression always evaluates to False, since INVALID HANDLE VALUE is a DWORD with value \$FFFFFFFFFF, which is always more than any Longint value could be.

### **Size**

According to the C++ standard, the size of an enum is dependent on the compiler. This means that one compiler can choose to use the smallest type necessary to be able to hold all values in the enum, while another compiler can make all integersized (or even larger, if the contained values require it).

It turns out that Microsoft's compilers use integer sized enums, while Borland/CodeGear/Embarcadero's use the smallest possible type required. Because most DLL providers will try to be compatible with Microsoft, you can probably safely assume that enums are 4 bytes in size. Most headers Embarcadero provides with its C++ compilers are modi�ed to set that option for the Borland compiler as well.

By default, Delphi, like the C++ compilers mentioned, uses the smallest necessary type to accomodate all values, so to be compatible with Microsoft, you will have to set a compiler directive, which makes all Delphi enums 4 bytes in size as well:

1 {\$MINENUMSIZE 4}

If you have an older version of Delphi, you can use the following instead:

1  ${5Z+}$ 

If your version of Delphi doesn't have either option, your best choice is to declare the enum values as constants, and to declare the type as DWORD.

## **Translating types**

There are different kinds of (integer) types in Delphi. The Delphi help distinguishes between generic types and fundamental types. The generic types are portable, but their size is platform dependent. They are Integer and Cardinal, which are both 16 bit in Delphi 1 (for 16 bit Windows) and 32 bit in 32 bit versions of Delphi (actually, Cardinal used to be officially 31 bit in a few early versions). The fundamental types have a fixed size. This is described in the Delphi help topic "Integer types".

You may be tempted to say that fundamental types are the way to go, since they are well-defined. Usually I would agree. But there is a better way: use the types that the Windows unit predefines. A type like LPARAM changed from 16 bit to 32 bit (and on Win64, to 64 bit) over the versions of Windows. But most declarations of the 16 bit API didn't change considerably.

Using the types declared in the original header will ensure that your translation is more portable. So use DWORD instead of Cardinal, HRESULT instead of Longint, or LPCSTR instead of PChar, if these are the types in the original declaration. Most of these types will be defined in the Windows unit, or one of the other stock WinAPI units like ShellAPI or MMSystem (or in newer versions, any of the Winapi.\*.pas units).

But in case the generic types are used in the original C declaration, here is a short table of corresponding types in C and C++ on one side and Delphi on the other. These values are only valid for current Win32 C and C++ compilers.

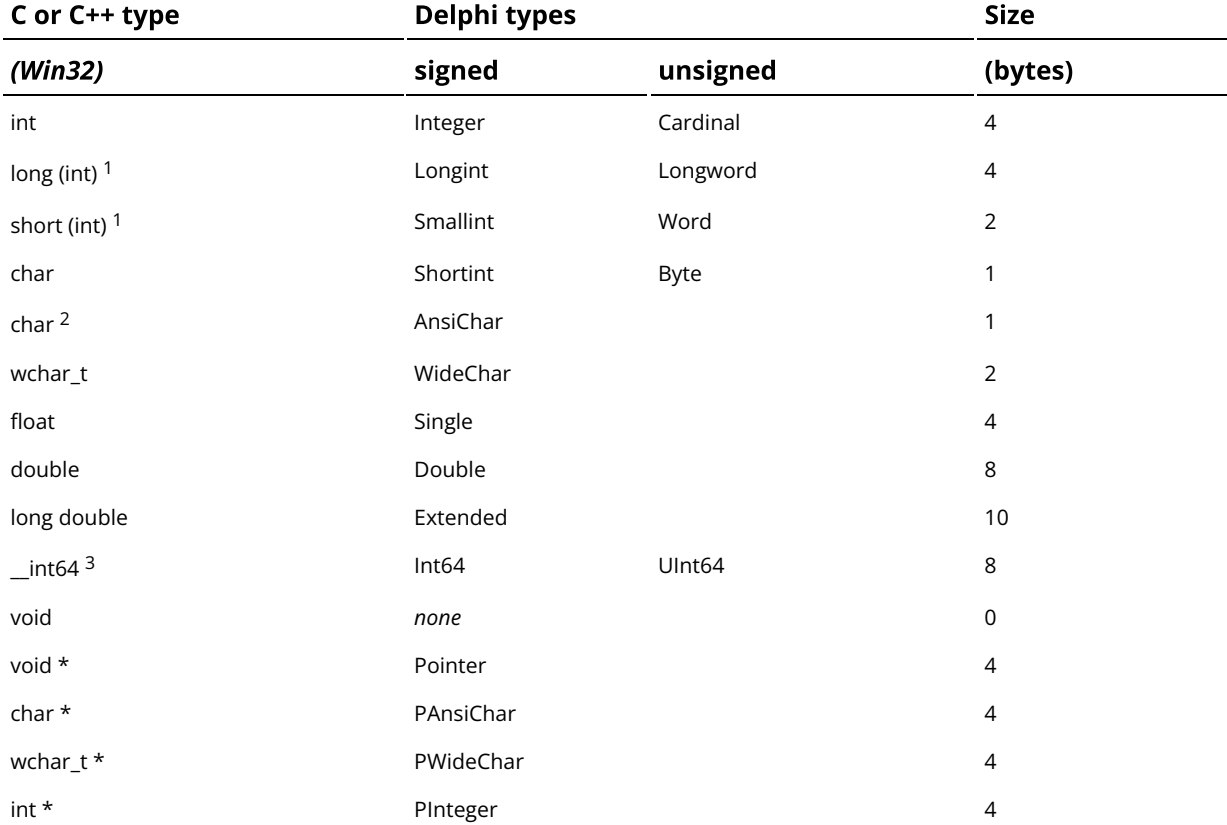

<sup>1</sup> the use of the keyword *int* together with *signed, unsigned, long and short* is optional. If no type is specified with these keywords, int is implied. <sup>2</sup> if used without signed or unsigned. <sup>3</sup> non-standard extension, but widely used in Win32.

Note: This table applies to Win64 too, except that in Win64, pointers are of course 8 bytes in size.

The fact that Longword and Longint are *fixed size* types does not hold on some of the newer platforms that Delphi supports, these days. On some platforms, like iOS 64 bit and Linux 64 bit, Longint and Longword are 64 bit types, i.e. they are 8 bytes in size. If you need fixed size types, use the newer aliases like Int32 or UInt32. These are certain to be of the right size.

There are a few things to note.

• DWORD was defined as Longint in early versions of Delphi. This could cause some incompatiblities with code that

expected an unsigned type. Later versions correctly define it as Longword, but this change can cause incompatiblities between versions. Better check Windows.pas what your version of Delphi uses.

• LPCTSTR and LPTSTR have a different meaning depending on the definition of the UNICODE macro. If it is defined, they mean LPCWSTR and LPWSTR respectively, otherwise they mean LPCSTR and LPSTR. More on this in the [Unicode](http://rvelthuis.de/articles/articles-convert.html#unicode) section.

This list does not pretend to be complete. There may be more oddities. I will add them as soon as I learn about them

### **Boolean types**

In early C, there was no own type for booleans. Int was simply used for that, and any value that was not 0 was considered to be true, and 0 was false. Sometimes symbols like TRUE and FALSE were defined with suitable values. Later on, the type bool was introduced, which is equivalent to Delphi's Boolean, but this is not often used in headers.

Delphi has the types ByteBool, WordBool and LongBool. If you see types that look like a Boolean being used in a header, with names like BOOL, you should either use the same type in your translation, or, if you know the size, use one of the three Delphi types mentioned above. Don't be seduced to use Boolean unless the keyword bool (case sensitive!) is explicitly used. That is because if the function returns any other value than a 1, the Delphi code will not work properly with Boolean, but it will treat the other types in a special way. The three types mentioned above will be converted to a true Boolean where this is required in the Delphi code.

## **Unicode and PAR files**

In many headers, you'll see conditional code that is compiled differently if the UNICODE macro is defined. An example from winbase.h:

```
 1
 2
 3
 4
 5
 6
 7
 8
\mathsf{Q}10
11
1213
     WINBASEAPI UINT WINAPI GetWindowsDirectoryA(
       OUT LPSTR lpBuffer,
        IN UINT uSize
         );
   WINBASEAPI UINT WINAPI GetWindowsDirectoryW(
     OUT LPWSTR lpBuffer,
        IN UINT uSize
        );
   #ifdef UNICODE
   #define GetWindowsDirectory GetWindowsDirectoryW
     #else
    #define GetWindowsDirectory GetWindowsDirectoryA
    #endif // !UNICODE
```
Many API routines and structures come in two flavours, an ANSI and a Wide or Unicode flavour. The ANSI routines usually have PAnsiChar parameters for strings, while the Unicode routines have PWideChar parameters. In some headers, an alias is generated in the way you can see above. Which function is actually defined depends on the UNICODE macro. In Delphi, you often see three declarations, as in Windows.pas:

- 1 function GetWindowsDirectory(lpBuffer: PChar;
- 2 uSize: UINT): UINT; stdcall;
- 3 {\$EXTERNALSYM GetWindowsDirectory}
- 4 function GetWindowsDirectoryA(lpBuffer: PAnsiChar;
- 5 uSize: UINT): UINT; stdcall;
- 6 {\$EXTERNALSYM GetWindowsDirectoryA}
- 7 function GetWindowsDirectoryW(lpBuffer: PWideChar;
- 8 uSize: UINT): UINT; stdcall;
- 9 {\$EXTERNALSYM GetWindowsDirectoryW}

But in the implementation section, this is actually resolved as:

- 1 function GetWindowsDirectory; external kernel32 name
- 2 'GetWindowsDirectoryA';
- 3 function GetWindowsDirectoryA; external kernel32 name
- 4 'GetWindowsDirectoryA';
- 5 function GetWindowsDirectoryW; external kernel32 name
- 6 'GetWindowsDirectoryW';

So GetWindowsDirectory is actually an alias for the ANSI equivalent. If you want to use the wide variety, you'll have to use the W name explicitly.

Since Delphi 2009, the change to UnicodeString as the default string type has changed the defualt types for Char and PChar too, to WideChar and PWideChar respectively. Also, the default API functions to be called are now the wide versions (function names ending in w, instead of in A). Your translations should reflect this too. The stock Winapi units in Delphi already do.

## The WPAR utility and PAR files

To make this a little easier and to avoid having to translate both flavours separately, with an increased chance for misalignments and errors, Borland wrote a little command line utility, [wpar.exe](http://edn.embarcadero.com/article/images/10281/JediConv.zip) (this may be temporarily offline, as EDN is being dissolved?). This allows you to only write the declarations once and generate a .pas file containing all versions. This means that you don't write a .pas file yourself, but a file with extension .par, which contains some tags to help the utility create both (or all three) versions, and to indicate where the differences should be.

One example of a struct and a function from wininet.h (slightly reformatted, and some comments removed):

```
 1
\overline{2} 3
  4
 5
 6
 7
 8
\overline{9}10
11
12
} INTERNET_BUFFERSA, * LPINTERNET_BUFFERSA;
13
typedef struct _INTERNET_BUFFERSW {
14
15
16
17
18
19
20
21
22
23
24
} INTERNET_BUFFERSW, * LPINTERNET_BUFFERSW;
25
26
27
28
29
30
31
32
33
34
35
36
37
38
39
4041
42
43
44
45
46
47
48
49
50
51
52
53
54
55
    typedef struct _INTERNET_BUFFERSA {
        DWORD dwStructSize;
        struct _INTERNET_BUFFERSA * Next;
        LPCSTR lpcszHeader;
       DWORD dwHeadersLength;
        DWORD dwHeadersTotal;
       LPVOID lpvBuffer;
         DWORD dwBufferLength;
         DWORD dwBufferTotal;
         DWORD dwOffsetLow;
         DWORD dwOffsetHigh;
        DWORD dwStructSize;
        struct _INTERNET_BUFFERSW * Next;
        LPCWSTR lpcszHeader;
       DWORD dwHeadersLength;
       DWORD dwHeadersTotal;
       LPVOID lpvBuffer;
         DWORD dwBufferLength;
         DWORD dwBufferTotal;
      DWORD dwOffsetLow;
        DWORD dwOffsetHigh;
    #ifdef UNICODE
     typedef INTERNET_BUFFERSW INTERNET_BUFFERS;
    typedef LPINTERNET_BUFFERSW LPINTERNET_BUFFERS;
     #else
    typedef INTERNET_BUFFERSA INTERNET_BUFFERS;
     typedef LPINTERNET_BUFFERSA LPINTERNET_BUFFERS;
     #endif // UNICODE
    //
    // prototypes
     //
    BOOLAPI InternetTimeFromSystemTimeA(
      IN CONST SYSTEMTIME *pst, // input GMT time
         IN DWORD dwRFC, // RFC format
         OUT LPSTR lpszTime, \frac{1}{2} output string buffer
         IN DWORD cbTime // output buffer size
       );
   BOOLAPI InternetTimeFromSystemTimeW(
        IN CONST SYSTEMTIME *pst, // input GMT time
        IN DWORD dwRFC, \frac{1}{\sqrt{RFC}} format
       OUT LPWSTR lpszTime, // output string buffer<br>IN DWORD cbTime // output buffer size
                                    // output buffer size
       );
    #ifdef UNICODE
     #define InternetTimeFromSystemTime InternetTimeFromSystemTimeW
     #else
     #define InternetTimeFromSystemTime InternetTimeFromSystemTimeA
     #endif // !UNICODE
```
This is coded into the .par file as:

 1 type

 2 {#BEGIN}

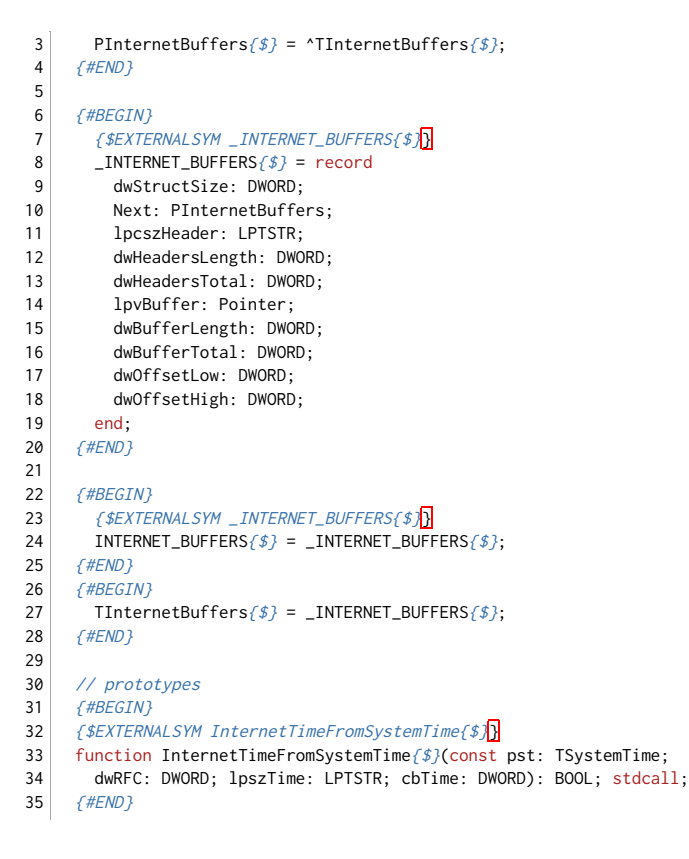

the {#BEGIN} and {#END} tags denote one "section" to duplicate. It may require a little playing with this to find out what is actually seen as one "section" by the program. The {\$} tags are where the A or the W characters should be placed, and the type LPTSTR should be used where the different string types should come.

The result of the conversion of the code in the .par file is this .pas code:

```
 1
 2
 3
 4
  5
  6
 7
 8
 9
10
11
12
13
14
15
16
17
18
19
20
21
22
23
24
25
26
27
28
29
30
31
32
33
34
35
36
37
38
39
40
41
42
43
     type
       PInternetBuffersA = ^TInternetBuffersA;
       PInternetBuffersW = ^TInternetBuffersW;
      PInternetBuffers = PInternetBuffersA;
       {$EXTERNALSYM _INTERNET_BUFFERSA}
      _INTERNET_BUFFERSA = record
        dwStructSize: DWORD;
        Next: PInternetBuffers;
        lpcszHeader: PAnsiChar;
        dwHeadersLength: DWORD;
        dwHeadersTotal: DWORD;
        lpvBuffer: Pointer;
       dwBufferLength: DWORD;
         dwBufferTotal: DWORD;
         dwOffsetLow: DWORD;
       dwOffsetHigh: DWORD;
      end;
      {$EXTERNALSYM _INTERNET_BUFFERSW}
      _INTERNET_BUFFERSW = record
        dwStructSize: DWORD;
        Next: PInternetBuffers;
        lpcszHeader: PWideChar;
        dwHeadersLength: DWORD;
         dwHeadersTotal: DWORD;
        lpvBuffer: Pointer;
        dwBufferLength: DWORD;
        dwBufferTotal: DWORD;
        dwOffsetLow: DWORD;
        dwOffsetHigh: DWORD;
      end;
      {$EXTERNALSYM _INTERNET_BUFFERS}
       _INTERNET_BUFFERS = _INTERNET_BUFFERSA;
      {$EXTERNALSYM _INTERNET_BUFFERSA}
       INTERNET_BUFFERSA = _INTERNET_BUFFERSA;
       {$EXTERNALSYM _INTERNET_BUFFERSW}
      INTERNET_BUFFERSW = _INTERNET_BUFFERSW;
       {$EXTERNALSYM INTERNET_BUFFERS}
       INTERNET_BUFFERS = INTERNET_BUFFERSA;
      TInternetBuffersA = _INTERNET_BUFFERSA;
       TInternetBuffersW = _INTERNET_BUFFERSW;
       TInternetBuffers = TInternetBuffersA;
```
- 44 45 46 47 48 49 49 *{\$EXTERNALSYM InternetTimeFromSystemTimeW}*<br>50 function InternetTimeFromSystemTimeW(const pst: TSystemTime; // prototypes {\$EXTERNALSYM InternetTimeFromSystemTimeA} function InternetTimeFromSystemTimeA(const pst: TSystemTime; dwRFC: DWORD; lpszTime: PAnsiChar; cbTime: DWORD): BOOL; stdcall;
- 51 dwRFC: DWORD; lpszTime: PWideChar; cbTime: DWORD): BOOL; stdcall;
- 52 {\$EXTERNALSYM InternetTimeFromSystemTime}
- 53 function InternetTimeFromSystemTime(const pst: TSystemTime;
- 54 dwRFC: DWORD; lpszTime: PChar; cbTime: DWORD): BOOL; stdcall;

The program seems to contain some logic to determine what is actually being converted. That is why PInternetBuffers is only aliased to PInternetBuffersA, and not declared as ^TInternetBuffers. The same for \_INTERNET\_BUFFERS and TInternetBuffers in the code above. They are aliased to the corresponding ANSI type, and the structure is not repreated once more. The function declaration InternetTimeFromSystemTime is completely repeated, however.

## **Dynamic linking**

Sometimes, a certain API function is not available in all versions of Windows. Or different versions of a non-Microsoft API contain different functions. If you have translated a header, it is always a good idea to check several OS versions (or different setups for your DLL) to see if each function is available.

The simplest test is to simply create a console application which uses your unit or units, and writes the address of each function. An example from a recent project (Shell API headers):

```
 1
\overline{2} 3
 4
 5
 6
 7
 8
 9
10
11
12
13
14
15
16
17
18
19
20
21
222324
25
26
27
28
29
30
31
32
33
34
    program ShellAPIProject;
    {$APPTYPE CONSOLE}
   uses
     SysUtils,
      RVSHFolder in 'RVSHFolder.pas',
     RVShLWAPI in 'RVShLWAPI.pas',
      RVShellAPI in 'RVShellAPI.pas',
     RVShlObj in 'RVShlObj.pas',
      RVUrlMon in 'RVUrlMon.pas',
     RVShAppMgr in 'RVShAppMgr.pas',
     RVShlDisp in 'RVShlDisp.pas',
      RVUrlHist in 'RVUrlHist.pas';
    begin
      // ShellAPI import test
      Writeln;
       Writeln('shellapi');
       Writeln;
       Writeln(Format('%p -- %s', [@DragQueryFileA, 'DragQueryFileA']));
       Writeln(Format('%p -- %s', [@DragQueryFileW, 'DragQueryFileW']));
       Writeln(Format('%p -- %s', [@DragQueryFile, 'DragQueryFile']));
       Writeln(Format('%p -- %s', [@DragQueryPoint, 'DragQueryPoint']));
       Writeln(Format('%p -- %s', [@DragFinish, 'DragFinish']));
      Writeln(Format('%p -- %s', [@DragAcceptFiles, 'DragAcceptFiles']));
       // Snip hundreds of similar lines
       Readln;
     end.
```
I usually use the macro recorder in the Delphi editor to create a file like the above (record the tasks for one line, and then use that recorded macro for each matching line).

The program tries to display the address of each function. If one of the functions is not supported, you will get an error. Where that error occurs is not known yet, since the error will happen before anything is output. If that happens, I usually comment out all functions, and then uncomment lines in big chunks and rerun the program, until the error occurs again. Then I refine the search. That way you can find all functions that are not supported, and if you do it a little strategically, it won't take a long time.

But what next? I can of course simply remove these functions from the translation and tell people not to use them. But I can also link to the DLL dynamically, and load these functions manually, providing an alternative if they don't exist.

To do that, I replace the direct function declarations with procedural variables of the same signature (there is no need to

predefine a specific type for each function; var accepts direct type declarations). So an original:

```
1
    function SHEnableServiceObject(const rclsid: TCLSID;
```
 $\overline{2}$ fEnable: BOOL): HResult; stdcall;

#### then becomes:

#### 1 2 3 var SHEnableServiceObject: function(const rclsid: TCLSID; fEnable: BOOL): HResult stdcall;

Later on in the unit, I implement a function SafeGetProcAddress, which uses GetProcAddress to find the given API function, and returns the address of that function, or the address of a replacement function, if the function could not be loaded from the DLL. The replacement is also implemented in the unit, and usually just a stub returning a result indicating an error, but sometimes it is a real alternative, using other routines to achieve the same result.

Below is an example of my newest ShlObj conversion, using that technique.

```
 1
 2
 3
 4
 5
 6
 7
 8
 9
10
11
12
13
14
15
16
17
18
19
2021
22
23
24
25
26
27
28
29
30
31
32
33
34
35
36
37
38
39
40
41
42
43
44
45
46
47
48
49
50
51
52
53
54
55
56
57
58
59
60
61
62
    // Replacement functions
     // Replacement for SHEnableServiceObject
    function _SHEnableServiceObject(const rclsid: TCLSID;
      fEnable: BOOL): HResult stdcall;
     begin
      Result := E_NOTIMPL;
    end;
     // Replacement for SHGetSetCustromFolderSettingsA
    function _SHGetSetFolderCustomSettingsA(
      var pfcs: TSHFolderCustomSettingsA; pszPath: PAnsiChar;
      dwReadWrite: DWORD): HResult; stdcall;
    begin
      Result := E_NOTIMPL;
   end;
     // Etc...
    function _SHGetSetFolderCustomSettingsW(
      var pfcs: TSHFolderCustomSettingsW; pszPath: PWideChar;
       dwReadWrite: DWORD): HResult; stdcall;
    begin
     Result := E_NOTIMPL;
    end;
    // Rest of functions removed for clarity...
    // Helper function
    function SafeGetProcAddress(H: HMODULE; ProcName: PChar;
      DefaultProc: Pointer): TFarProc;
    begin
      Result := GetProcAddress(H, ProcName);
      if not Assigned(Result) then
     begin
       Result := DefaultProc;
   {$IFDEF SFGPA_DEBUG}
       Writeln(shell32, ': ', ProcName, ' replaced');
    {$ENDIF}
       end;
    end;
    var
     Module: HMODULE;
    initialization
    {$IFDEF SFGPA_DEBUG}
      Writeln;
      Writeln('ShlObj');
      Writeln;
    {$ENDIF}
      Module := LoadLibrary(shell32);
      if Module <> 0 then
      begin
       SHEnableServiceObject := SafeGetProcAddress(Module,
          'SHEnableServiceObject',
         @_SHEnableServiceObject);
      SHGetSetFolderCustomSettingsA := SafeGetProcAddress(Module,
           'SHGetSetFolderCustomSettingsA',
         @_SHGetSetFolderCustomSettingsA);
       SHGetSetFolderCustomSettingsW := SafeGetProcAddress(Module,
          'SHGetSetFolderCustomSettingsW',
         @_SHGetSetFolderCustomSettingsW);
```

```
63
64
65
66
67
68
69
70
71
72
         SHGetSetFolderCustomSettings := SHGetSetFolderCustomSettingsA;
         // Rest of functions removed for clarity...
       end;
     finalization
      FreeLibrary(Module);
     end.
```
As you can see, I simply assign the address I got for SHGetSetCustomFolderSettingsA to the SHGetSetCustomFolderSettings variable as well. In Unicode-enabled versions of Delphi (Delphi 2009 and newer) you should assign SHGetSetCustomFolderSettingsW instead.

If I run this, with *SFGPA\_DEBUG* defined, I get (among output about other files):

ShlObj

shell32.dll: SHGetSetFolderCustomSettingsA replaced shell32.dll: SHStartNetConnectionDialogA replaced shell32.dll: SHOpenPropSheetA replaced shell32.dll: SHCreateFileExtractIconA replaced

If SFGPA\_DEBUG is not defined, you will not see any diagnostics.

Of course you can also load all functions in a DLL dynamically. In that case, I would not use the technique described for all functions, just for those for which it is not sure they exist everywhere. Otherwise you can simply use GetProcAddress.

## **Miscellaneous**

Sometimes C is a little hard to read. Just look at the declaration of signal in the signal.h header:

```
1 void (*signal(int sig, void (*func)(int)))(int);
```
I first thought it was a procedural type, like:

```
1
2
3
    type
      signal_f = procedure(param: Integer) cdecl;
      signal = procedure(sig: Integer; func: signal_f) cdecl;
```
But that left me with the question what the (int) at the very end was for. It took me quite a bit of reading to realize that this was a normal function, returning a void  $(*)$ (int), and the declaration of the normal function signal is nested in that return type, i.e. it comes where the  $*$  is. So the correct translation is:

```
1
\overline{2}3
4
    type
       signal_f = procedure(param: Integer) cdecl;
    function signal(sig: Integer; func: signal_f): signal_f; cdecl;
```
Such things remind me why I prefer to program in Delphi. ;-)

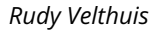

#### Standard Disclaimer for External Links

These links are being provided as a convenience and for informational purposes only; they do not constitute an endorsement or an approval of any of the products, services or opinions of the corporation or organization or individual. I bear no responsibility for the accuracy, legality or content of the external site or for that of subsequent links. Contact the external site for answers to questions regarding its content.

#### **Disclaimer and Copyright**

The coding examples presented here are for illustration purposes only. The author takes no responsibility for end-user use. All content herein is copyrighted by Rudy Velthuis, and may not be reproduced in any form without the author's permission. Source code written by Rudy Velthuis presented as download is subject to the license in the files.

Copyright © 2019 by Rudy Velthuis

Last update: Feb. 20, 2019

[Back to top](http://rvelthuis.de/articles/articles-convert.html#top)